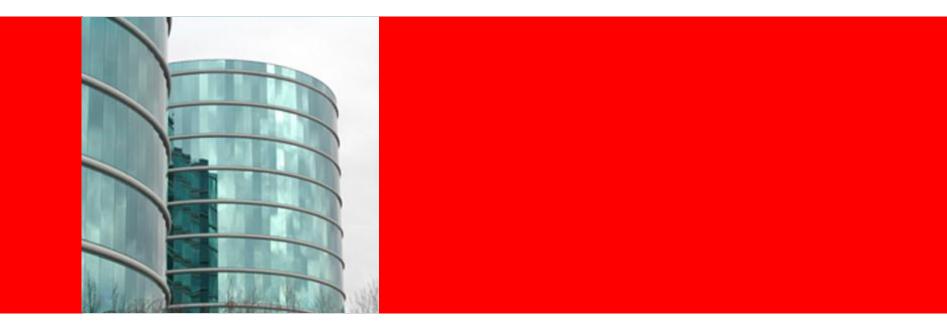

# ORACLE®

HL7 Version 2.5 To HDR 7.0 / HL7 Version 3.0 Message Mappings HSGBU

# HL7 Version 2.5 To HDR/ HL7 v3.0 Message Mappings

### The following slides:

- List the messages that were mapped in the HDR 7.0 Release
- Describe the methodology used for mapping HL7 v2.5 messages to HDR v7.0 messages, which are based on HL7 version 3.0
- Provide a thorough description of the mapping spreadsheets.
  - Illustrate a sample (ADT\_A01) HL7 version 2.5 message structure
  - Describe the format and layout of the mapping spreadsheet
  - Describe how unmapped elements are labeled in the spreadsheet
  - Describe where mapping tips are documented in the spreadsheet
- Provide guidelines on how to use the message mappings

# Background Information - HL7 v2.5 Message Structure

#### HL7 v2.5 messages are hierarchically structured, as described below

#### Message - Unit of data transferred between systems

Example: Admit Visit Notification (A01)

#### Segment - Logical grouping of data fields within a message

A group of segments constitute a message Example: Patient Identification segment (PID), Patient Visit segment (PV1) etc.

#### Field - Building blocks of segments

Example: In PID Segment -Patient Name, Patient Address, Phone Numbers etc.

<u>**HL7 Data Type**</u> - One or more simple or complex data types constitute a field Example: PatientName (XPN) consists of 23 simple and complex data types

#### **Commonality:**

• Segments are widely reused across messages

Examples:

MSH and SFT segments are common across all messages.

Most of the 60+ ADT messages share common segments in different combinations Patient Identification (PID) segment is used across ADT and ORU group of messages

Fields and Data types are widely reused across segments
 <u>Examples:</u>

Addresses (AD, XAD), Phone Numbers (XTN), Religion (CE), Race (CE) widely reused in PID, NK1, GT1 segments of ADT messages

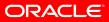

## **Background Information – HL7 v2.5 Message Structure - Example**

Message = ADT A01

Segment = PV1 Field = Attending Doctor Data Type = XCN

Component = ID Number

| Admit Visit Notification (A01) -Segments |                                  |  |
|------------------------------------------|----------------------------------|--|
| MSH                                      | Message Header                   |  |
| [{ SFT }]                                | Software Segment                 |  |
| EVN                                      | EventType                        |  |
| PID                                      | Patient Identification           |  |
| [PD1]                                    | Additional Demographics          |  |
| [{ROL }                                  | ]Role                            |  |
| [{NK1}]                                  | Next of Kin / Associated Parties |  |
| PV1                                      | Patient Visit                    |  |
| [PV2]                                    | Patient Visit -Additional Info.  |  |
| [{ROL }]                                 | Role                             |  |
| [{DB1 }]                                 | Disability Information           |  |
| [{OBX }]                                 | Observation/Result               |  |
| [{AL1 }]                                 | Allergy Information              |  |
| [{DG1 }]                                 | Diagnosis Information            |  |
| [DRG]                                    | Diagnosis Related Group          |  |
| [{                                       | PROCEDURE begin                  |  |
| PR1                                      | Procedures                       |  |
| [{ROL }]                                 | Role                             |  |
| }]                                       | PROCEDURE end                    |  |
| [{GT1 }]                                 | Guarantor                        |  |
| [{                                       | INSURANCE begin                  |  |
| IN1                                      | Insurance                        |  |
| [IN2]                                    | Insurance Additional Info.       |  |
| [{IN3 }]                                 | Insurance Additional Info -Cert. |  |
| [{ROL }]                                 | Role                             |  |
| }]                                       | INSURANCE end                    |  |
| [                                        | ACC ]Accident Information        |  |
| [UB1]                                    | Universal Bill 92 Information    |  |
| [UB2 ]                                   | Universal Bill 92 Information    |  |
| [PDA]                                    | Patient Death and Autopsy        |  |

|                              |        | _ |
|------------------------------|--------|---|
| AutopsyPatient Visit (PV1) - | Fields |   |
| Set ID - PV1                 | SI     |   |
|                              |        |   |
| Assigned Patient Location    | PL     |   |
| Admission Type               | IS     |   |
| Preadmit Number              | СХ     |   |
| Prior Patient Loction        | PL     |   |
| Attending Doctor             | XCN    |   |
| Referring Doctor             | XCN    |   |
|                              |        |   |
| Ambulatory Status            | IS     |   |
| VIP Indicator                | IS     |   |
|                              |        |   |
| Admid Date/Time              | TS     |   |
| Discharge Date/Time          | TS     |   |
|                              |        |   |
| (Total 52 fields)            |        |   |

| Persons) - Components<br>ID number | ST |
|------------------------------------|----|
| Family Name                        | FN |
| Given Name                         | ST |
| Second and father                  |    |
| Given Names                        | ST |
| suffix (e.g JR or III)             | ST |
| Prefix (e.g. DR)                   | ST |
| Degree (e.g., MD)                  | IS |
| Source Table                       | IS |
|                                    |    |
|                                    |    |

#### Data Type = FN

#### Sub-component = Surname

| FN (Family Name) - Sub-components  |    | 4   |
|------------------------------------|----|-----|
| Surname                            | ST | ]   |
| Own Surname Prefix                 | ST | ] / |
| Own Surname                        | ST | ]   |
| Surname Prefix From Partner/Spouse | ST |     |
| Surnme from Partner/Spouse         | ST |     |

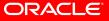

# **Mapping Methodology**

The methodology used in creating the mappings was to import an HL7 v2.5 message into a hierarchical structure within the spreadsheet.

As the mapping is constructed, a corresponding HL7 version 3.0 hierarchical structure was then created, as a result of performing the mapping to a HDR / HL7 v3.0 message structure.

You will notice that the granularity of the HDR/ HL7 v3.0 structures are more detailed and have a separate and distinct hierarchy from the HL7 v2.5 message.

The following slides provide more details, including definitions and descriptions that help clarify the methodology.

# **Mapping Methodology**

#### For HL7v2.5 Message structures mapped to HDR / HL7v3.0 Message structures

#### mapping is done at the following levels in the messages

| HL7 v2.5 structure                                   |              | HDR / HL7 v3.0 message structure                                                    |  |  |
|------------------------------------------------------|--------------|-------------------------------------------------------------------------------------|--|--|
| Message                                              | Message Type |                                                                                     |  |  |
| Example: Admit Visit Notification(ADT A01)           | =====>       | Encounter Event Message                                                             |  |  |
| Segment                                              |              | Classes and CMETs in a V3 Message                                                   |  |  |
| Example:<br>ADT-Patient Identification segment (PID) | >            | EncounterEvent.subject.Patient (CMET)<br>[Patient Role and Person playing the role) |  |  |
| ADT-Patient Visit segment (PV1)                      | =====>       | EncounterEvent (Focal class) + other classes and CMETs                              |  |  |
| Example:<br>ADT-Patient Identification segment (PID) | >            | EncounterEvent.subject.Patient (CMET)<br>[Patient Role and Person playing the role) |  |  |
| ADT-Patient Visit segment (PV1)                      | =====>       | EncounterEvent (Focal class) + other classes and CMETs                              |  |  |
| Field and their sub-components                       | Classes      | and Attributes (Depending on complexity of data type)                               |  |  |
| Example:                                             |              |                                                                                     |  |  |
| ADT-PV1-Assigned Patient Location (PL)               | =====>       | EncounterEvent.location.ServiceDeliveryLocation.Place (Class)                       |  |  |
| ADT-PV1-Attending Doctor (XCN)                       | =====>       | EncounterEvent.attender.AssignedPerson.Person (Class)                               |  |  |
| ADT–PID-Patient Address (XAD)                        | =====>       | EncounterEvent.subject.Patient.addr (Attribute)                                     |  |  |
| ADT-PID-Date/TimeofBirth (TS)                        | =====>       | EncounterEvent.subject.Patient.Person.birthTime (Attribute)                         |  |  |
| FN (Subcomponent of XCN)                             | =====>       | name.use.partType <fam></fam>                                                       |  |  |

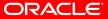

# **Mapping Methodology**

### • Items that require HDR/ HL7 v3.0 message modifications

#### - In all of these cases the possible mapping model is suggested

- Recommendation to users: Customize HDR / HL7 v3.0 messages using MTK. Refer to the information available in mappings.

Examples:

1. ADT- Patient Death and Autopsy segment (PDA): The information in this segment can be modeled as a part of the encounter message such that autopsy is represented by a procedure and is a component of encounter. Death is an observation, with a set of observations attached to it for representing the information specific to the death like cause of death, death certificate etc. Location of death can be represented by a location participating in the death observation.

2. ADT – NK1 - Next of Kin Birth Place => Modify the HDR / HL7 v3.0 Person Registry message as follows:

In the CMET E\_LivingSubject (COCT\_RM030000HT01), use E\_Person Universal (COCT\_MT030200HT04) instead of E\_Person Identified/Confirmable (COCT\_MT030202HT04) to represent the NextOfKin. After this change, the information related to birthplace of the next of kin can be represented by the Place entity playing the role of birthplace.(COCT\_RM030000HT01 - Person.BirthPlace.Place)

### Items that were not mapped are represented in the spreadsheet with a different color – gray

Example:

ADT – UB2 (Universal Bill 92 Information segment):

- ADT PV2 Signature on File Date, Patient Charge Adjustment Code, Recurring Service Code
- ADT GT1 Guarantor Credit Rating Code, Guarantor Charge Adjustment Code

Recommendation to users for such cases: If the information from HL7 v2.5 message structure needs to be mapped, customize HDR / HL7 v3.0 messages as per specific requirements, use MTK for customization of messages.

# **Mapping Artifacts**

### • Mappings are available as:

- Individual Excel Workbooks for individual HL7 v2.5 message trigger events
  - Excel Worksheets for individual segments within a HL7 v2.5 message trigger event
    - Sequential indented rows for Fields and their components within a segment
- The first worksheet with name of the trigger event (e.g. 'ADT^A01') in each Excel workbook describes the HL7 v2.5 message structure at the level of Segments. The columns 'Mapped to..' and 'Comments' describe how the HL7 v2.5 segments are mapped to HDR / HL7 v3.0 message structures. For some of the unmapped segments, suggested modeling is described in the column 'Comments'
- In the segment level worksheets, the HL7 v2.5 message structure is documented as indented rows.
  - Rows for fields are not indented and the field names are in **bold**.
    Mapped rows are dark yellow and unmapped are gray.
    - Components and sub-components of the fields are at the subsequent indentation levels.
    - Mapped component and sub-component level rows are light yellow. Unmapped rows are gray.
  - For some of the fields suggested modeling is documented in the column 'Comments' and such rows are also highlighted in yellow.
  - For the suggested field level mappings, the component level rows are not mapped. Similar mappings from other fields, segments or messages should be referred.

Important: The available mappings are not generic or complete solutions for mapping HL7 v2.5 messages to HDR v7.0 messages. They are intended to be used as initial reference documents and must be reviewed, evolved and customized for individual solutions/setups.

# **Usability of mapping artifacts**

- Oracle supplied mappings may be used with 'HL7 V2 –V3 Mapping Tool' (developed by Robert Worden), which is downloadable from HL7's website <u>www.hl7.org</u>.
- Excel workbooks containing mappings for trigger events can be imported individually in the tool environment via ODBC. Refer to the documentation available with the tool for importing Excel files in the tool.
- After importing the Oracle supplied mappings into the mapping tool, you may need to perform edits to address differences in formatting, indentation, and sequence of segments or any other changes specific to your requirements.
- For one trigger event mapped in an Excel workbook, the tool can export all the segment level mappings in one XML and an associated XSL file.

The tool requires specific column headers in the worksheets for parsing information. Because of this it will not export the information from the first worksheet, which is named as the trigger event (e.g. 'ADT^A01') or from the unmapped segment level worksheets because the column headers in these worksheet do no conform to the requirements of the tool.

 XML and XSL files generated by the mapping tool may be used to incorporate the mappings into customer projects. As always projects should evaluate and verify the mappings and assure that the business needs of the customers are addressed.

Disclaimer: Oracle is not responsible for providing any kind of support for 'HL7 V2 –V3 Mapping Tool'

# Mappings available with this release

| HL7 v2.5 Message                                 | HDR 7.0 / HL7 v3.0 Message          | Excel Workbook                                        |
|--------------------------------------------------|-------------------------------------|-------------------------------------------------------|
| Admit Visit Notification (ADT^A01)               | Encounter Event (PRPA_RM400001HT04) | ADT^A01 - Admit Visit Notification.xls                |
| Transfer Patient (ADT^A02)                       | Encounter Event (PRPA_RM400001HT04) | RM400001HT04)ADT^A02 -Transfer Patient.xls            |
| Discharge Patient (ADT^A03)                      | Encounter Event (PRPA_RM400001HT04) | ADT^A03 - Discharge Patient.xls                       |
| Register Patient (ADT^A04)                       | Encounter Event (PRPA_RM400001HT04) | ADT^A04 -Register Patient.xls                         |
| Pre-Admit Patient (ADT^A05)                      | Encounter Event (PRPA_RM400001HT04) | ADT^A05 -Pre-Admit Patient.xls                        |
| Change an Inpatient to an Outpatient (ADT^A07)   | Encounter Event (PRPA_RM400001HT04) | ADT^A07 - Change an Inpatient to an Outpatient.xls    |
| Update Patient (ADT^A08)                         | Encounter Event (PRPA_RM400001HT04) | ADT^A08 - Update Patient.xls                          |
| Cancel Discharge Or End Of Visit (ADT^A13)       | Encounter Event (PRPA_RM400001HT04) | ADT^A13 -Cancel Discharge Or End Of Visit.xls         |
| Cancel Pending Admit (ADT^A27)                   | Encounter Event (PRPA_RM400001HT04) | ADT^A27 -Cancel Pending Admit.xls                     |
| Add Person or Patient Information (ADT^A28)      | Person Registry (PRPA_RM201000HT03) | ADT^A28 - Add Person or Patient Information.xls       |
| Delete Person Information (ADT^A29)              | Person Registry (PRPA_RM201000HT03) | ADT^A29 - Delete Person Information.xls               |
| Update Person Information (ADT^A31)              | Person Registry (PRPA_RM201000HT03) | ADT^A31-Update Person Information.xls                 |
| Merge Patient -Patient Identifier List (ADT^A40) | Merge Person (PRPA_RM203000HT04)    | ADT^A40 - Merge Patient - Patient Identifier List.xls |
| Update Adverse Reaction Information (ADT^A60)    | (PRPA_RM470001HT03)                 | ADT^A60 - Update Adverse Reaction Information.xls     |
| Diagnostic Report Observation (ORU^R01)          | Results Event (POLB_RM004000HT01)   | ORU^R01 - Diagnostic Report Observation.xls           |